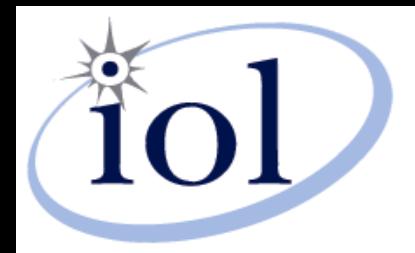

#### **EXS – EXtended Sockets**

*Robert D. Russell <rdr@iol.unh.edu> Patrick MacArthur <pmacarth@iol.unh.edu>*

*InterOperability Laboratory University of New Hampshire 121 Technology Drive, Suite 2 Durham, New Hampshire 03824-4716, USA*

Improving Networks Worldwide.

#### Extended Sockets API (ES-API)

**\*Published by The Open Group in 2005** 

– **opengroup.org/bookstore/catalog/c050.htm**

Defines 2 major new extensions to "normal" sockets

- **memory registration** for zero-copy I/O
- **event queues** for asynchronous I/O

 $\triangle$ **Designed to give programmer access to RDMA** 

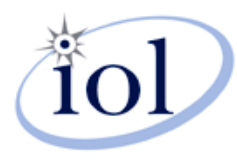

# EXS Goals

#### **Expose RDMA features to programmer**

- do **not** totally hide RDMA from programmer
- provide a more convenient interface than verbs
- $\triangle$ **Extend well-known sockets API** 
	- "normal" sockets are inadequate for direct RDMA use
	- add a few new functions and data types
	- repurpose many existing functions and data types

#### **❖ Target audience**

- new applications intended for RDMA
- porting existing applications requires source code changes

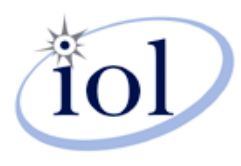

# UNH-EXS

#### **\*Based on Open Group's ES-API**

- with additional extensions in order to run entirely in user space (because ES-API is expected to be integrated into existing kernel sockets)
- **\*Runs on InfiniBand, iWARP, and RoCE**
- **\*Provides both SOCK\_SEQPACKET and** SOCK STREAM connections using RC only
- Library designed for use by user threads in Linux
- ❖Implemented entirely with user-space OFS verbs
- **\*Requires no change to OFS or Linux**

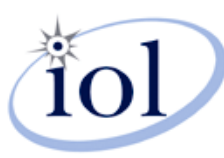

#### UNH-EXS stack

Application Program

user space

**UNH-EXS Library**

OFS Verbs Library

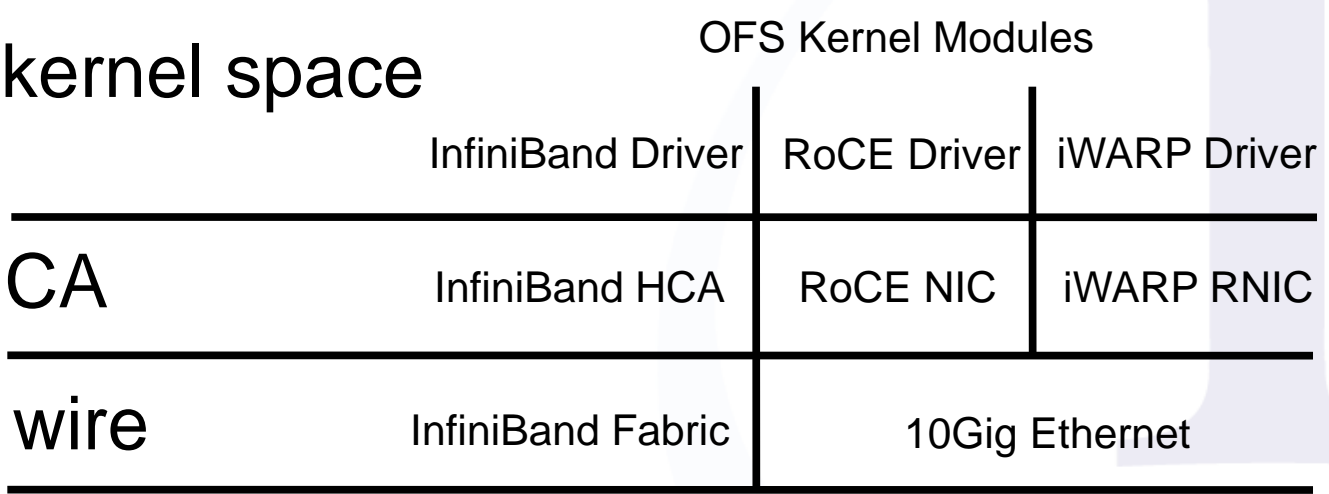

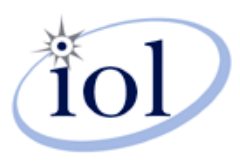

## EXS event queues

- **Extensions to deal with asynchronous events**
- New "event queue" and "event" data structures
	- **exs\_qhandle\_t**
	- **exs\_event\_t**
- **\*New queue manipulation functions** 
	- **exs\_qcreate()** creates new event queue
	- **exs\_qdelete()** deletes existing event queue
	- **exs\_qdequeue()** removes events from existing event queue
	- **exs\_qmodify()** modifies existing event queue
	- **exs\_qstatus()** returns event queue attributes

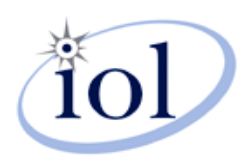

#### EXS event queue usage

- send(), recv(), accept(), connect(), close() have extended versions: exs\_send(), exs\_recv(), etc.
	- all these extended operations just start an action
	- ‒ control returns immediately to user
	- ‒ operation proceeds in parallel to user code
- **Extended operations have extra parameters, 1<sup>st</sup> is** 
	- **exs\_qhandle\_t** parameter required to designate event queue
- When I/O operation completes, EXS library adds
	- **exs\_event\_t** containing status to designated event queue

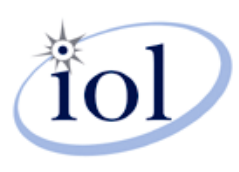

# EXS memory registration

❖ Extensions to deal with registered memory

**\*New "memory region" data structure** 

– **exs\_mhandle\_t**

- $\cdot\cdot\cdot$  Two new registration functions
	- **exs\_mregister()** creates new **exs\_mhandle\_t** by registering user-defined virtual memory
	- **exs\_mderegister()** destroys existing **exs\_mhandle\_t** by unregistering its memory region

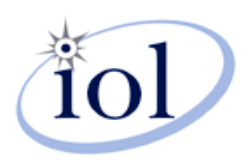

# EXS memory region usage

- ❖ New exs\_send() and exs\_recv() functions designate "memory region" with additional parameter
	- **exs\_mhandle\_t** result of previous registration
- **\*Normal address and length parameters must** refer to memory entirely within designated "memory region"

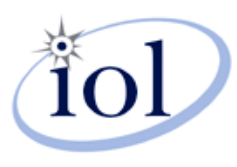

#### Parameters to exs\_send()

- Four "normal socket" parameters
	- fd socket descriptor
	- address of data to be sent
	- length number of data bytes to send
	- flags
- **\*Three new "extension" parameters** 
	- event\_queue for posting completion event
	- request\_id user-defined transaction id
	- memory\_region must cover all data bytes

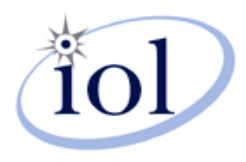

### Parameters to exs\_recv()

- Four "normal socket" parameters
	- fd socket descriptor
	- address of where to put received data
	- length maximum number of data bytes to receive
	- flags
- **\*Three new "extension" parameters** 
	- event\_queue for posting completion event
	- request\_id user-defined transaction id
	- memory\_region must cover all data bytes

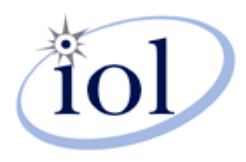

## How EXS maps transfers onto verbs

#### \*exs\_recv() issues RDMA SEND to "advertise" its "metadata" to other side

- **address** where to put data
- **length** maximum number of bytes of data to receive
- remote "key" from the **memory\_region**
- \* exs\_send() matches its "metadata" with advertised "metadata" and issues RDMA WRITE\_WITH\_IMM to transfer data
- ❖ on both sides, EXS library gets completion status and enqueues it in **event\_queue** along with user-defined **request** id

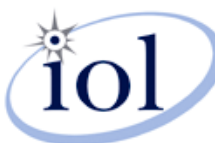

## Typical EXS Data Transfer

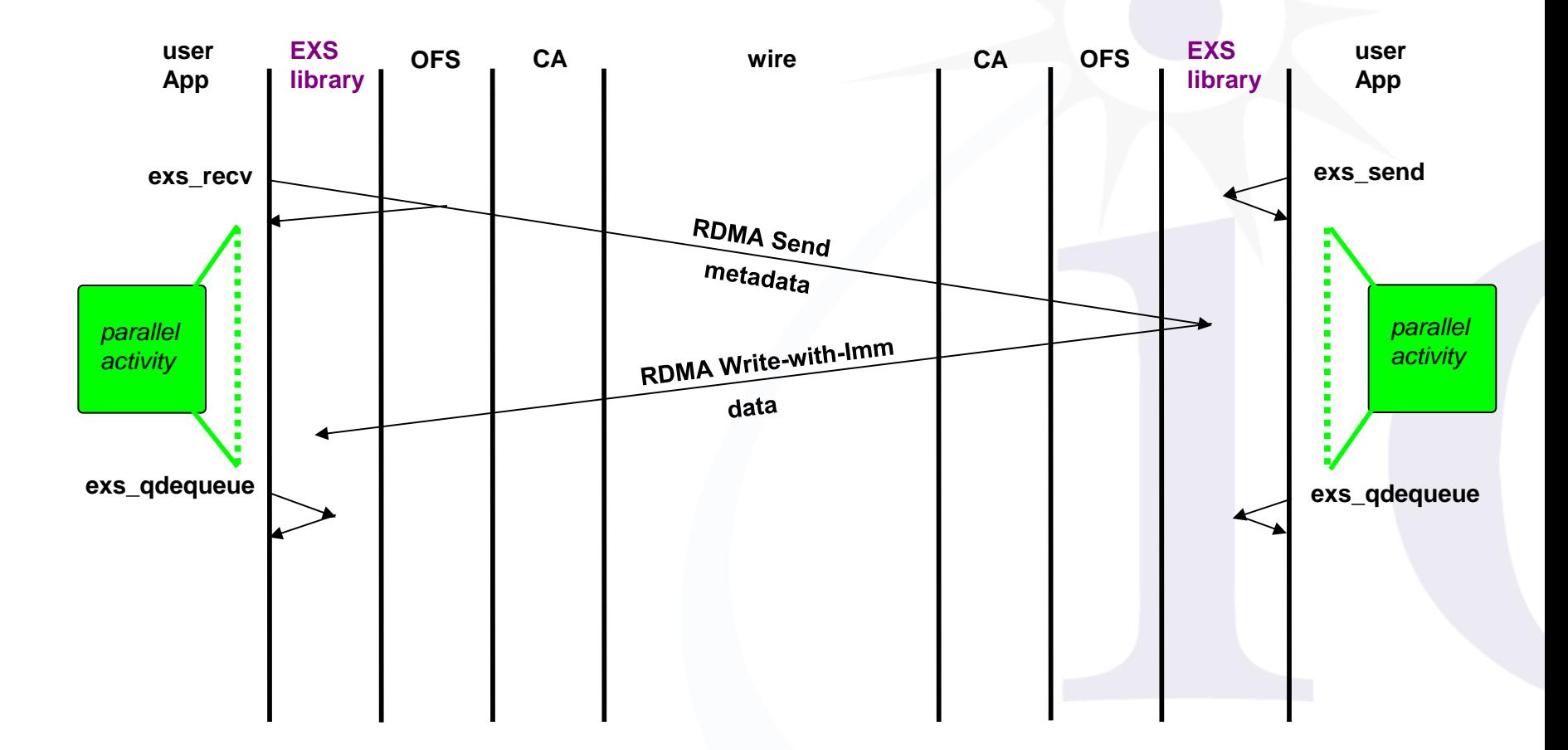

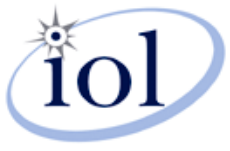

## Other UNH-EXS functions

- 
- 
- 
- 
- 
- 
- 
- 
- ❖exs accept() ES-API standard
- ❖exs\_bind() UNH extension
- **\*exs\_close()** UNH extension
- exs\_connect() ES-API standard
- ❖exs\_fcntl() UNH extension
- ❖exs\_init() ES-API standard
- **Vexs\_listen()** UNH extension
- \* exs\_socket() UNH extension

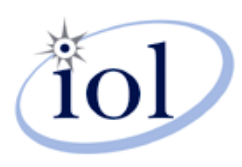

# Tuning UNH-EXS with exs\_fcntl()

Modeled on "normal UNIX" **fcntl()**

#### **☆Allows user to:**

- set maximum "small packet" size
- set maximum "inline data" size
- set completion thread's CPU affinity
- turn on "busy-polling" for completions
- set receive buffer size (for SOCK\_STREAMs only)
- turn off use of receive buffer (for SOCK\_STREAMs only)
- set maximum "advertisement" credits

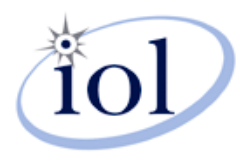

# Obtaining UNH-EXS

- Complete source code tar file
	- **[www.iol.unh.edu/services/research/unh-exs](http://www.iol.unh.edu/services/research/unh-exs)**
	- includes README giving installation instructions
	- includes overview document for programmers
- User overview documentation (how to use it)
	- **[www.iol.unh.edu/services/reseach/unh-exs/exs-overview.pdf](http://www.iol.unh.edu/services/testing/ofa/knowledgebase/exs-overview.pdf)**
	- describes each EXS function in detail
	- has examples of converting existing sockets code to EXS

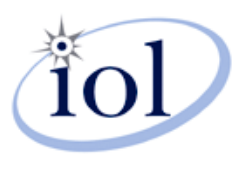

# Relationships between EXS and "normal" socket and UNIX functions

- **EXS memory regions, event queues, and fds can** NOT be inherited by a child process
- UNH-EXS fds cannot be used with "normal" socket or UNIX I/O functions, such as:
	- read(), write(), poll(), select(), fcntl(), fstat(), etc.
- UNH-EXS is thread safe, but not thread cancellation safe

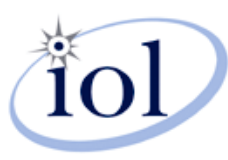

#### EXS blast throughput over FDR

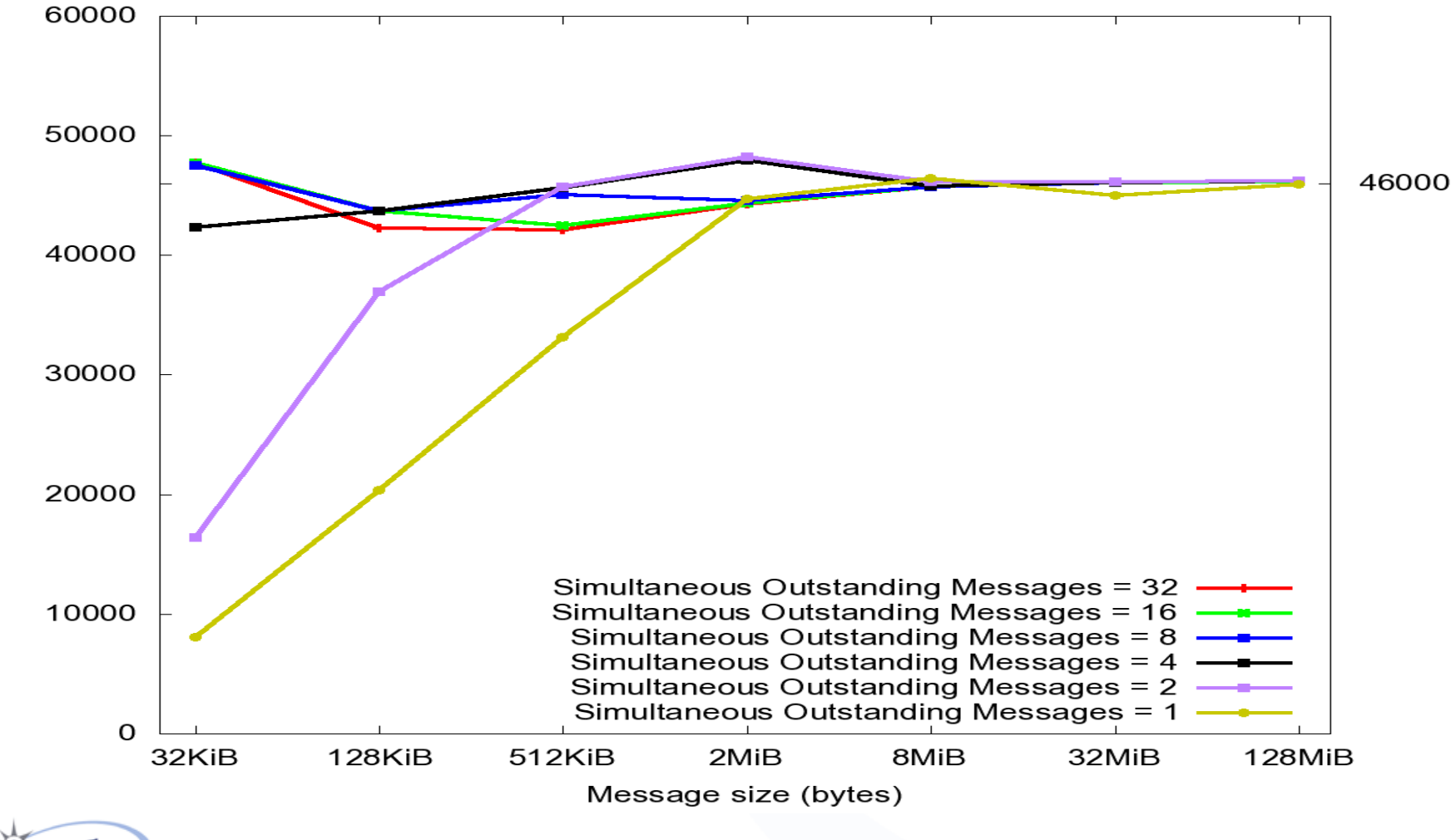

18

#### EXS blast CPU usage over FDR

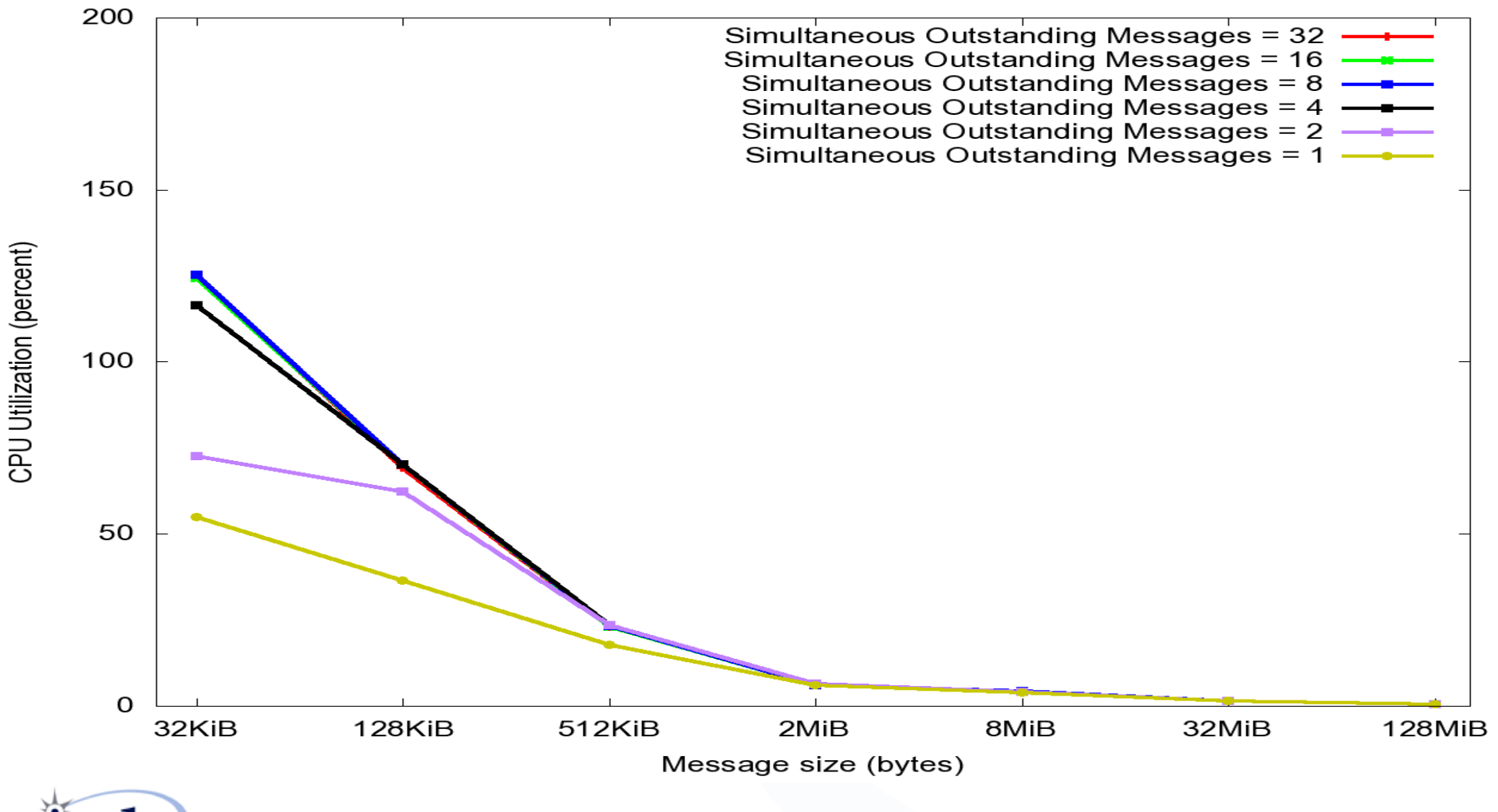

# EXS throughput performance

- **\*The bigger the message, the smaller the CPU usage** (for fixed number of outstanding messages)
- **\*The more simultaneously outstanding messages, the** higher the throughput (for fixed message size)
- Reasonable "sweet spot": 512 Kibibytes, 4 messages
	- throughput: 45.6 Gigabytes/second
	- CPU usage: 14.0% user, 9.4% kernel, 23.4% total
- ❖ Ideal "sweet spot": 2 Mibibytes, 4 messages
	- throughput: 47.9 Gigabytes/second
	- CPU usage: 4.2% user, 2.3% kernel, 6.5% total

## EXS ping-pong round-trip time over FDR

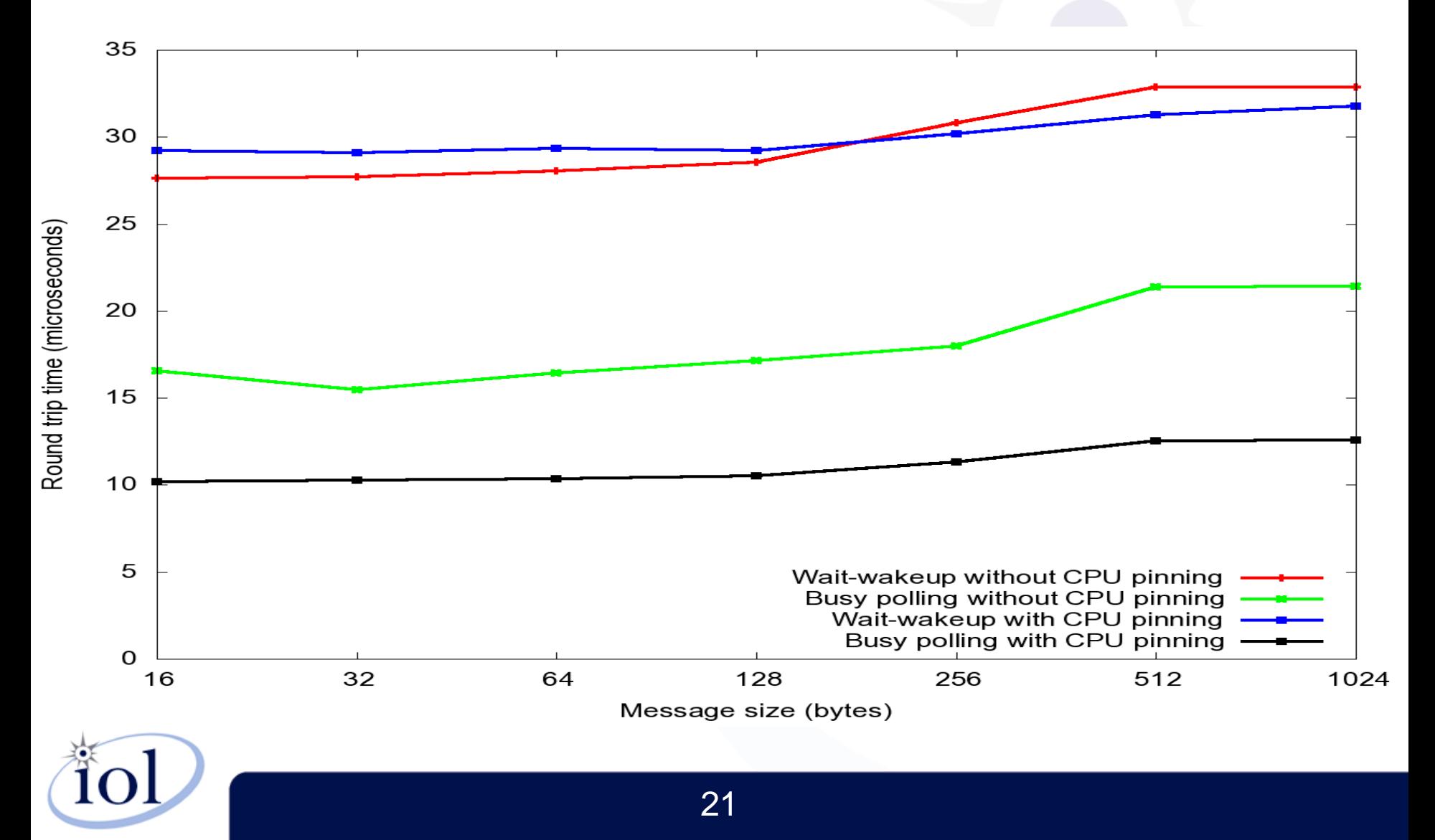

## EXS ping-pong CPU usage over FDR

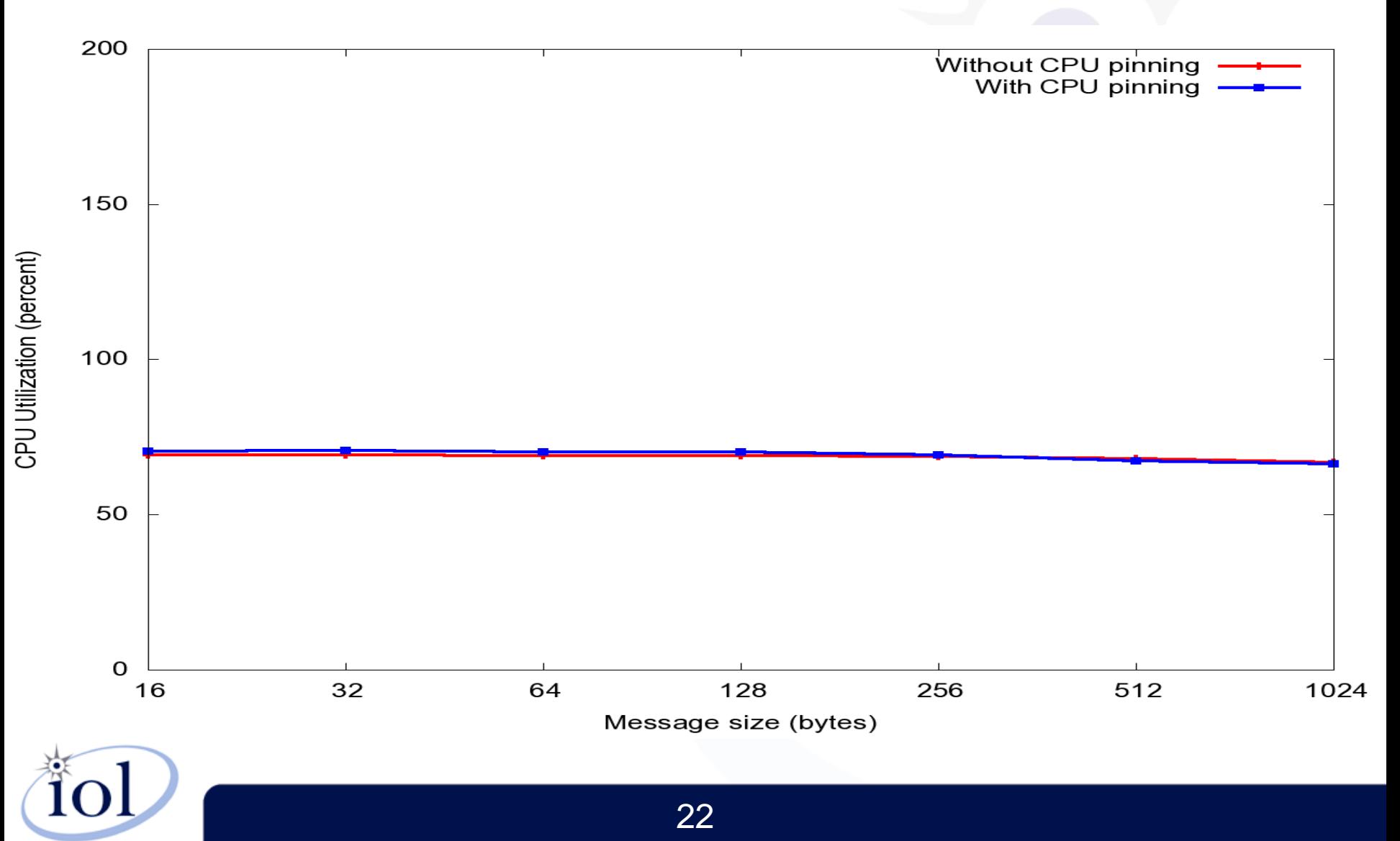

# EXS ping-pong performance

Small messages very sensitive to 2 factors:

- ‒ "busy-polling" vs "wait-for-notify" for completions
- ‒ "pinning" threads to CPUs or not
	- two threads to pin: completion thread, mainline thread
- together, "busy-polling" and "pinning" reduce RTT by 1/3, from 30 microseconds to 10 microseconds
	- one-way time reduced from 15 to 5 microseconds
- "busy-polling" is expensive in CPU usage
	- total for 2 threads increases from about 60% to 200%

"wait-for-notify" not cheap due to kernel involvement

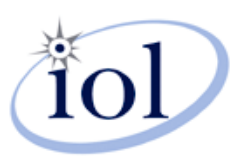

### Acknowledgments

**\*This material is based upon work supported** by the National Science Foundation under award number OCI-1127228.

❖ Any opinions, findings, and conclusions or recommendations expressed in this material are those of the authors and do not necessarily reflect the views of the National Science Foundation.

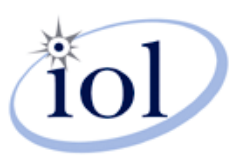

# QUESTIONS?

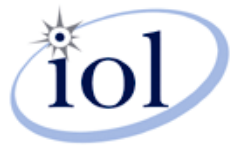

# THANK YOU!

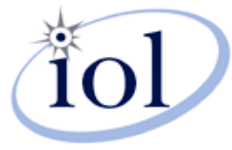